## 附錄一網路報名作業流程

一、網路報名起訖時間︰**107** 年 **12** 月 **17** 日上午 **9** 時起至 **108** 年 **2** 月 **25** 日下午 **5** 時 **30** 分止。

二、報名網址:https://webap.nptu.edu.tw/oess/default.aspx

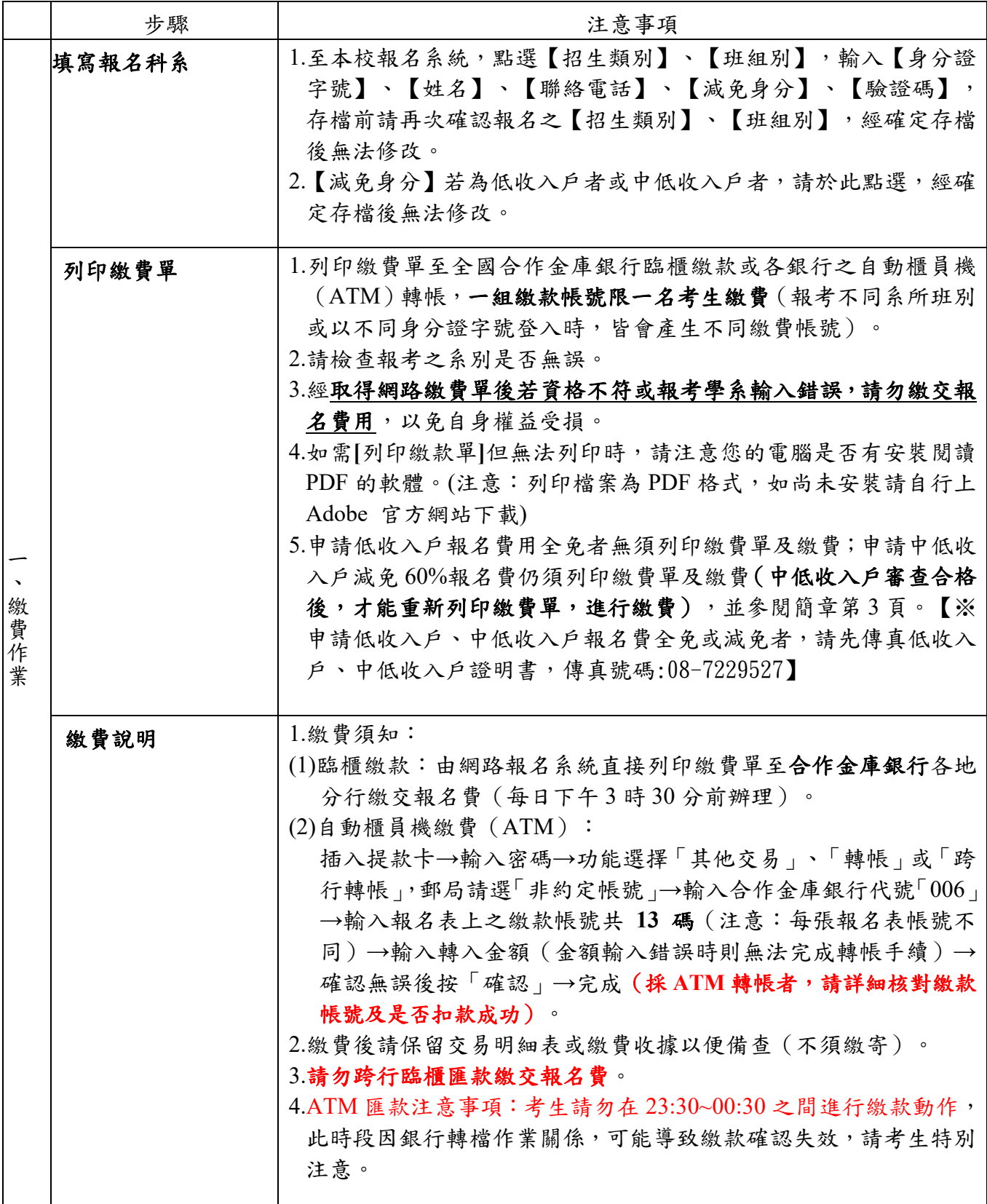

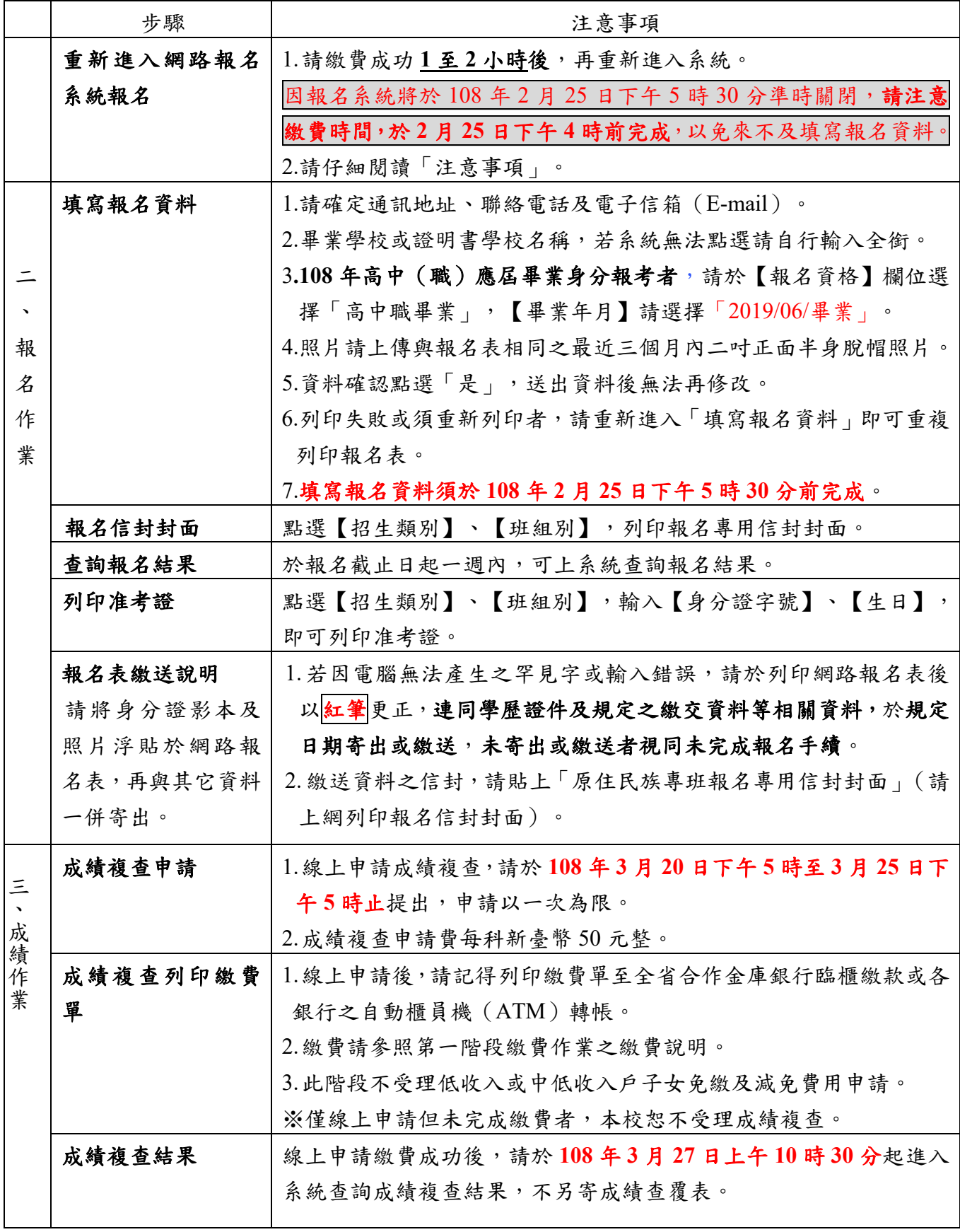